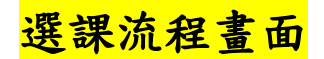

- 一、同學在學期間之校級 **E-Mail**:學號**[@o365.tku.edu.tw](mailto:學號@o365.tku.edu.tw)**,例如: 610000123@o365.tku.edu.tw**)**,未來如有相關訊息通知,均寄發至校級 **E-Mail**。
- 二、查詢已選之課程,網址:**[http://sinfo.ais.tku.edu.tw/emis/](http://sinfo.ais.tku.edu.tw/emis)**:

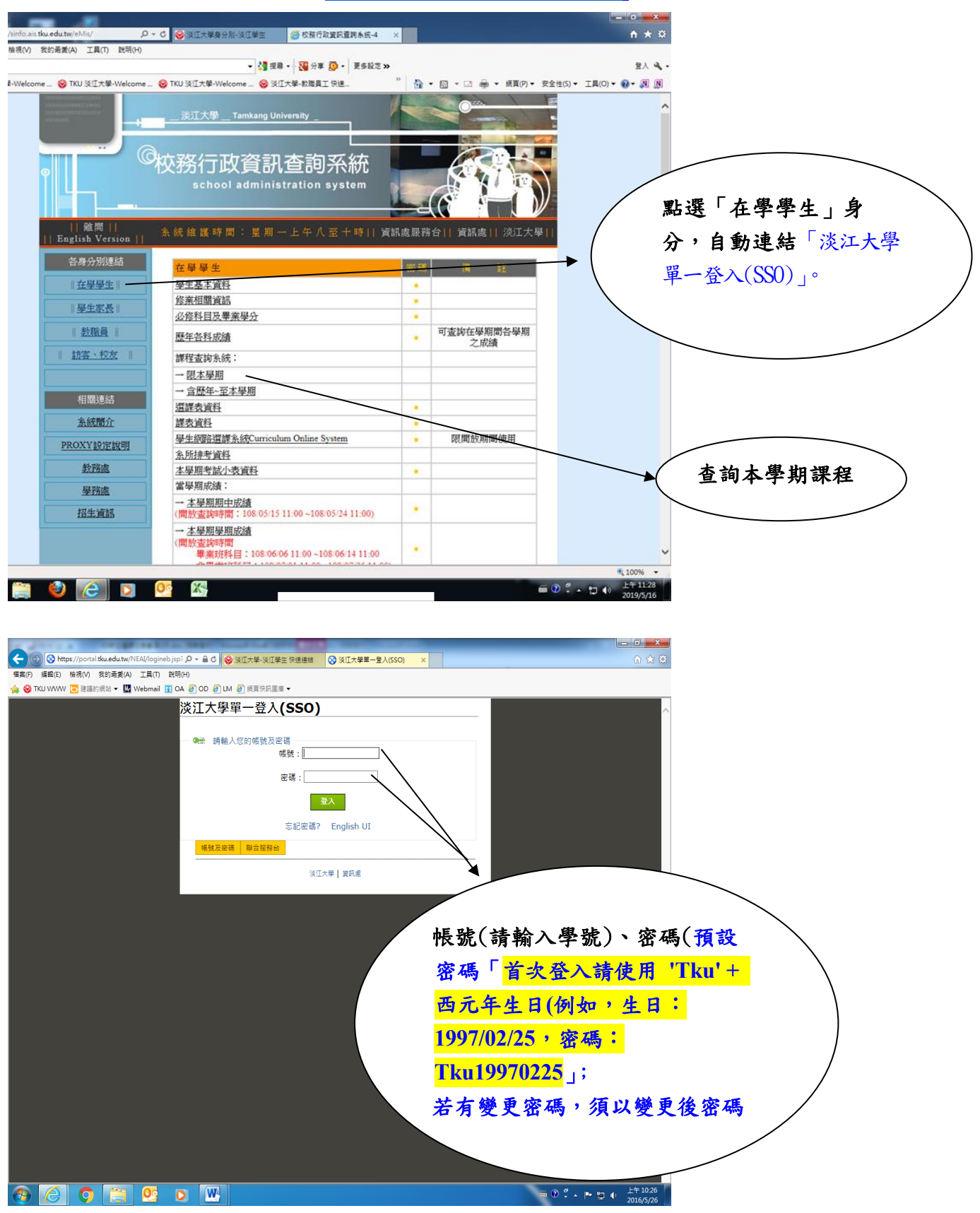

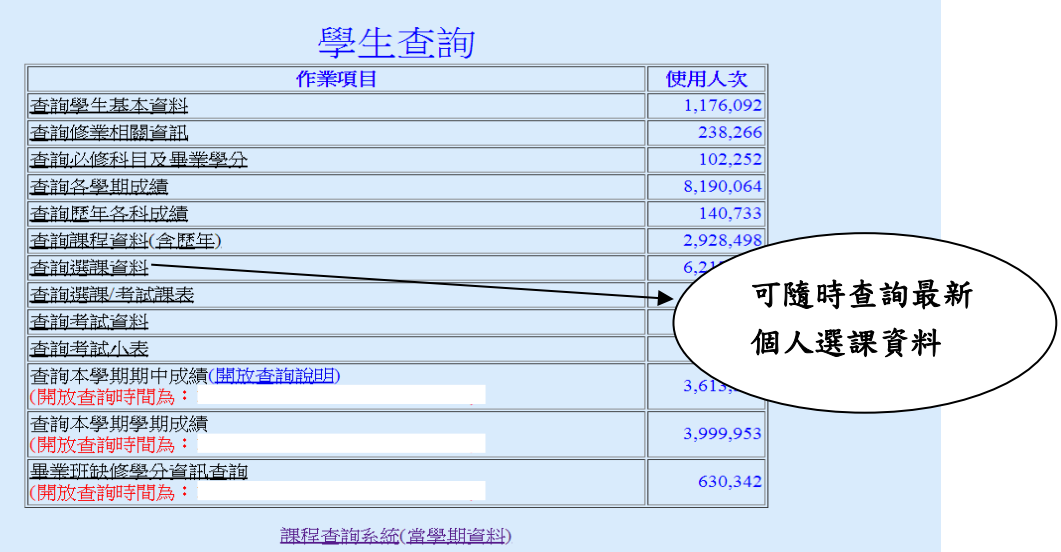

學生網胳選課系統(限開放期間使用)

# 三、課程查詢系統網址:<https://esquery.tku.edu.tw/acad/> **(**一**)**查詢開課資料

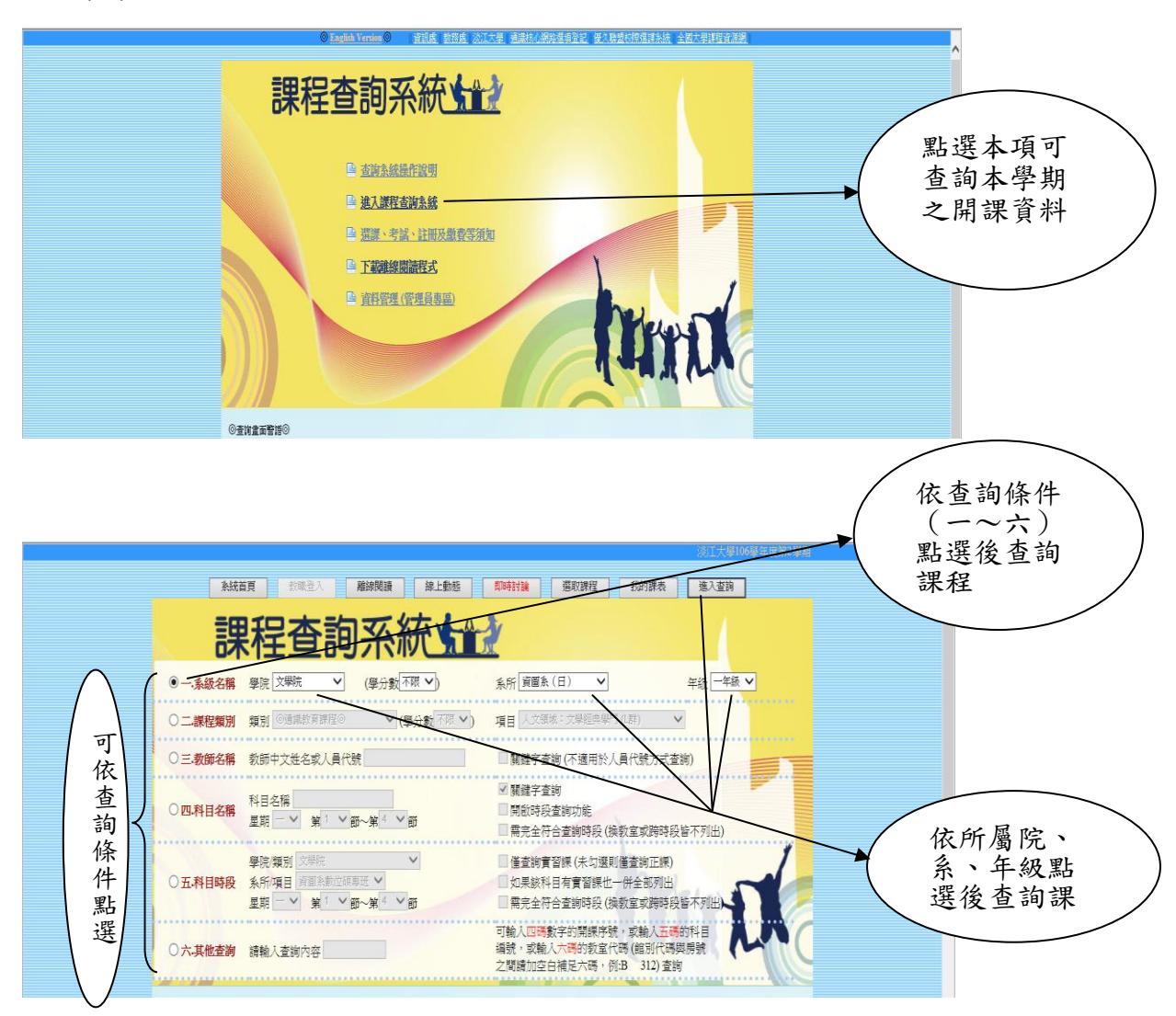

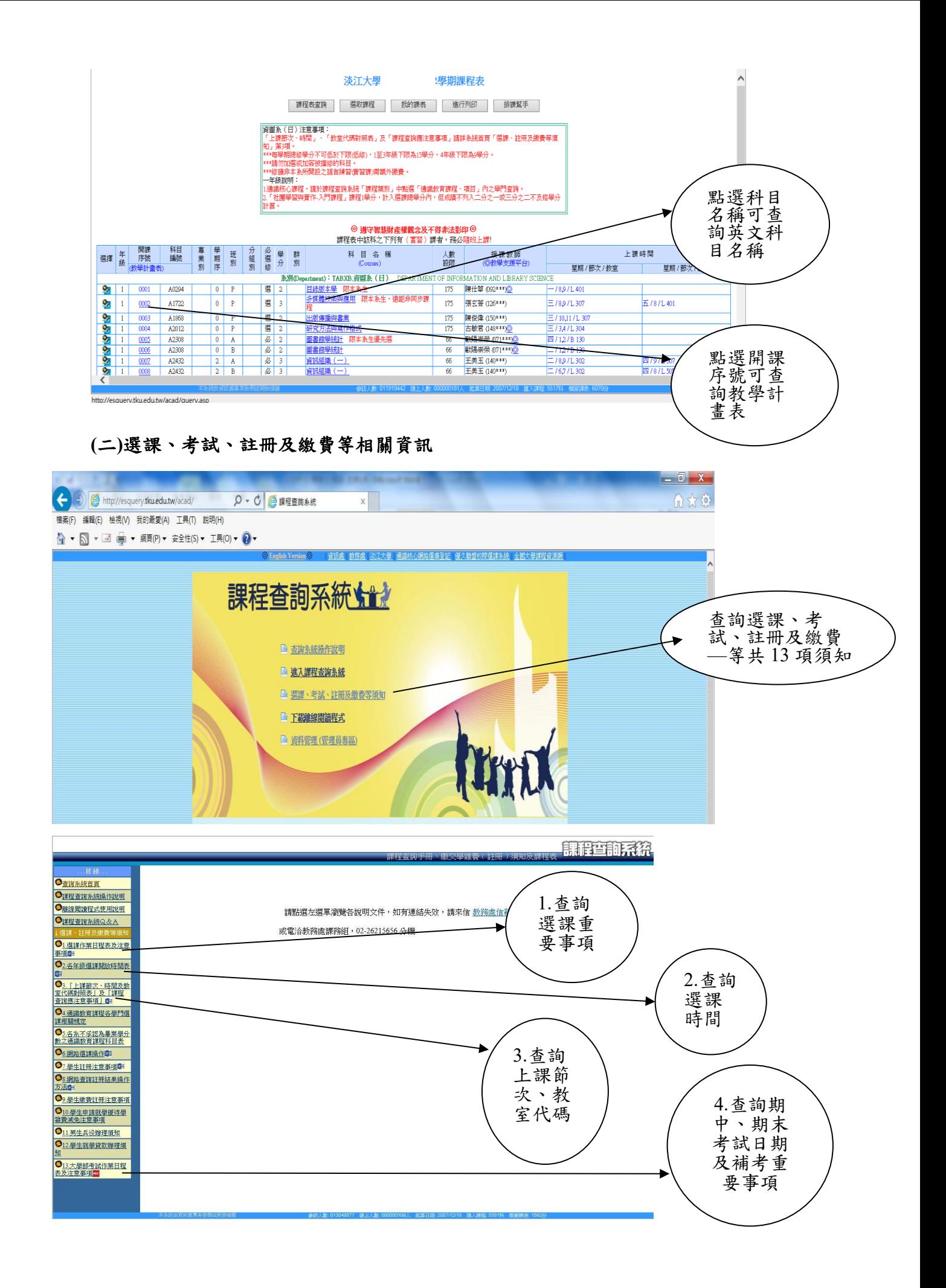

### 四、通識核心課程選填登記網址:**[https://www.ais.tku.edu.tw/cos\\_lot](https://www.ais.tku.edu.tw/cos_lot)**

#### **(**一**)**通識核心課程選填志願登記

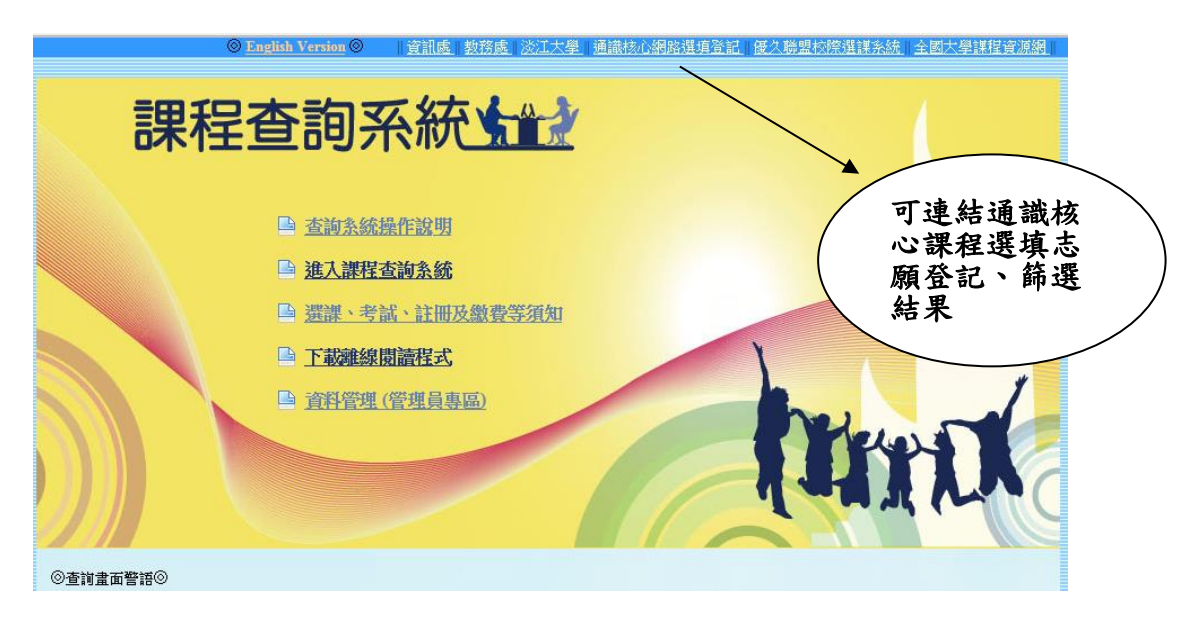

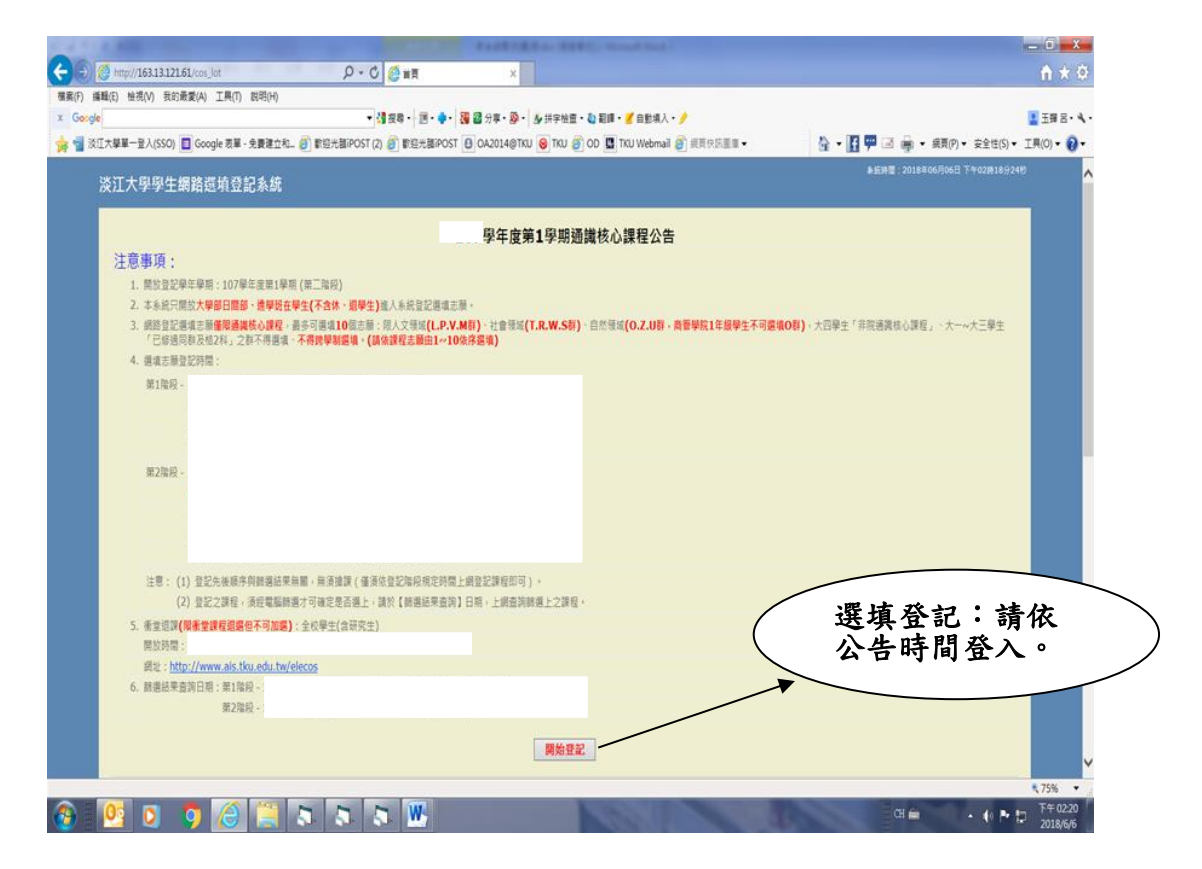

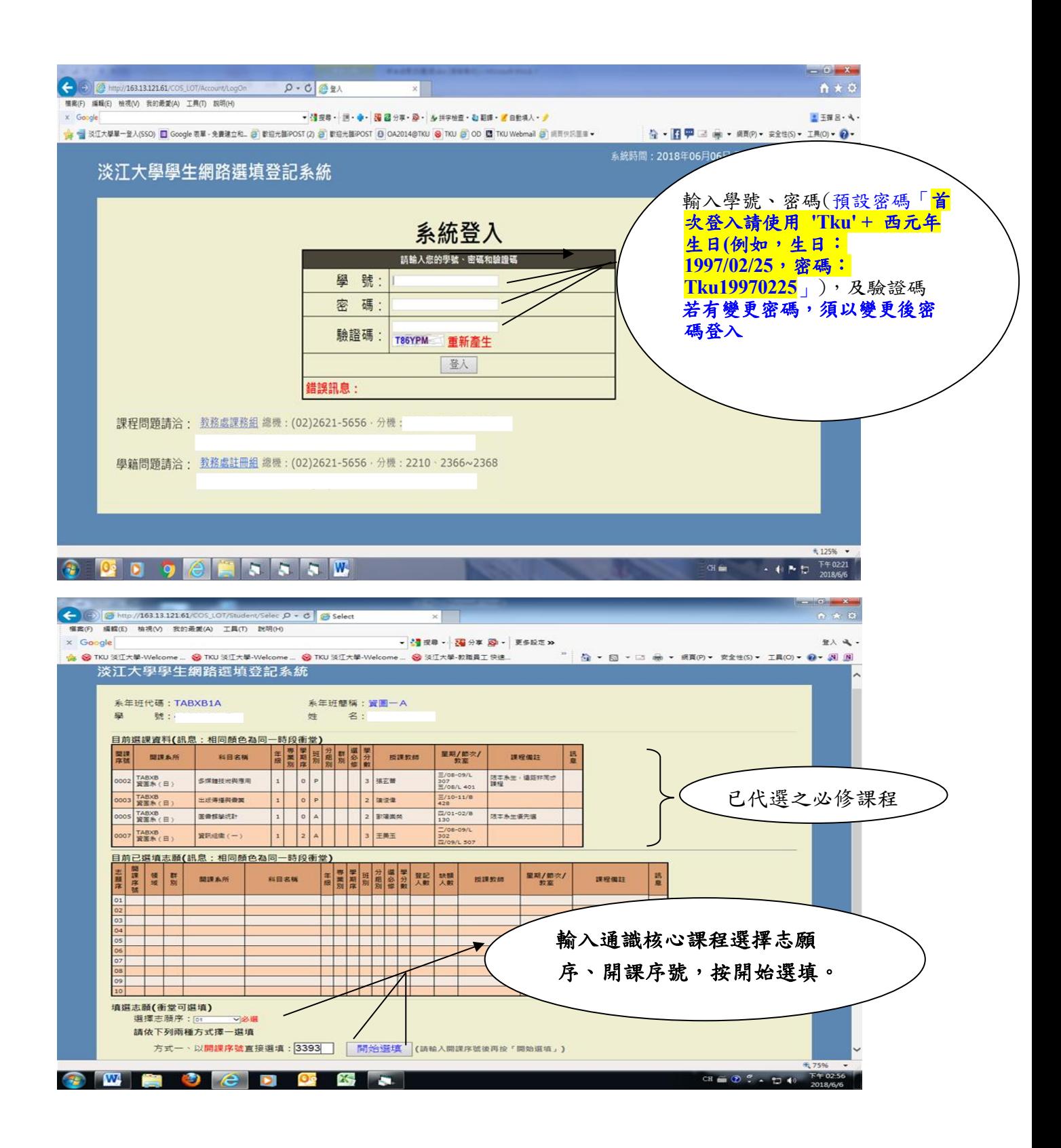

# **(**二**)**繼續下一筆選填登記

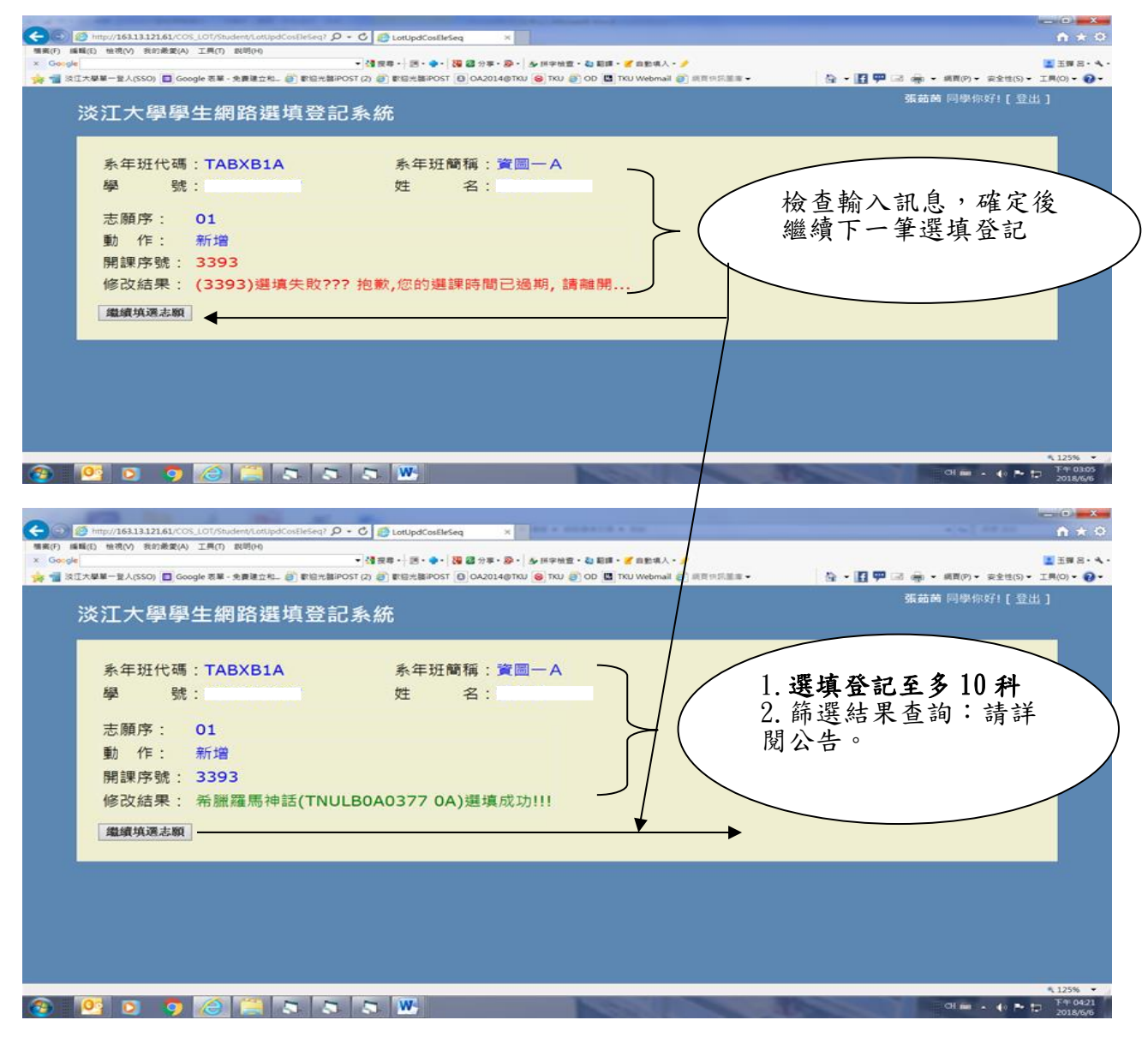

## **(**三**)**選擇欲刪除志願序

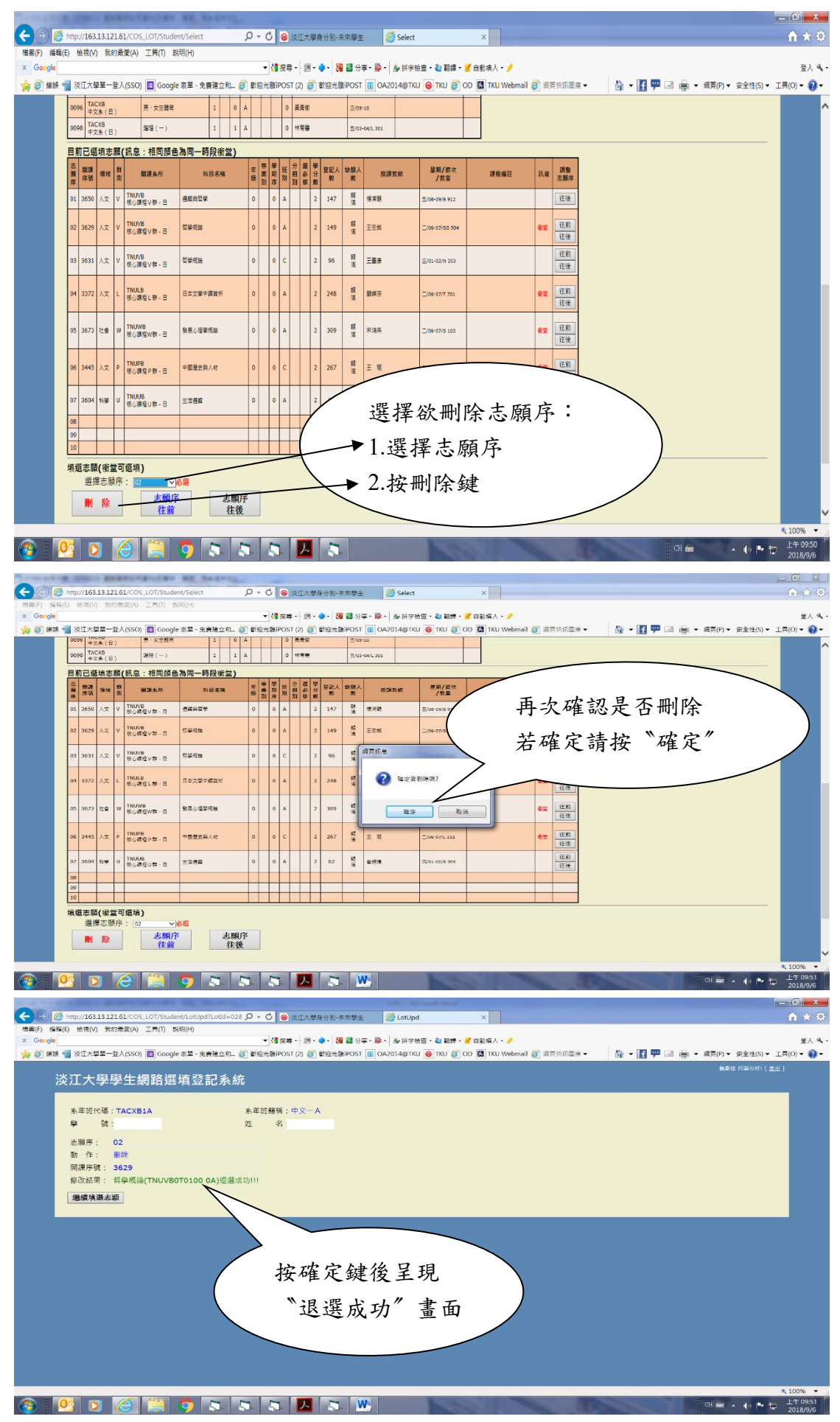

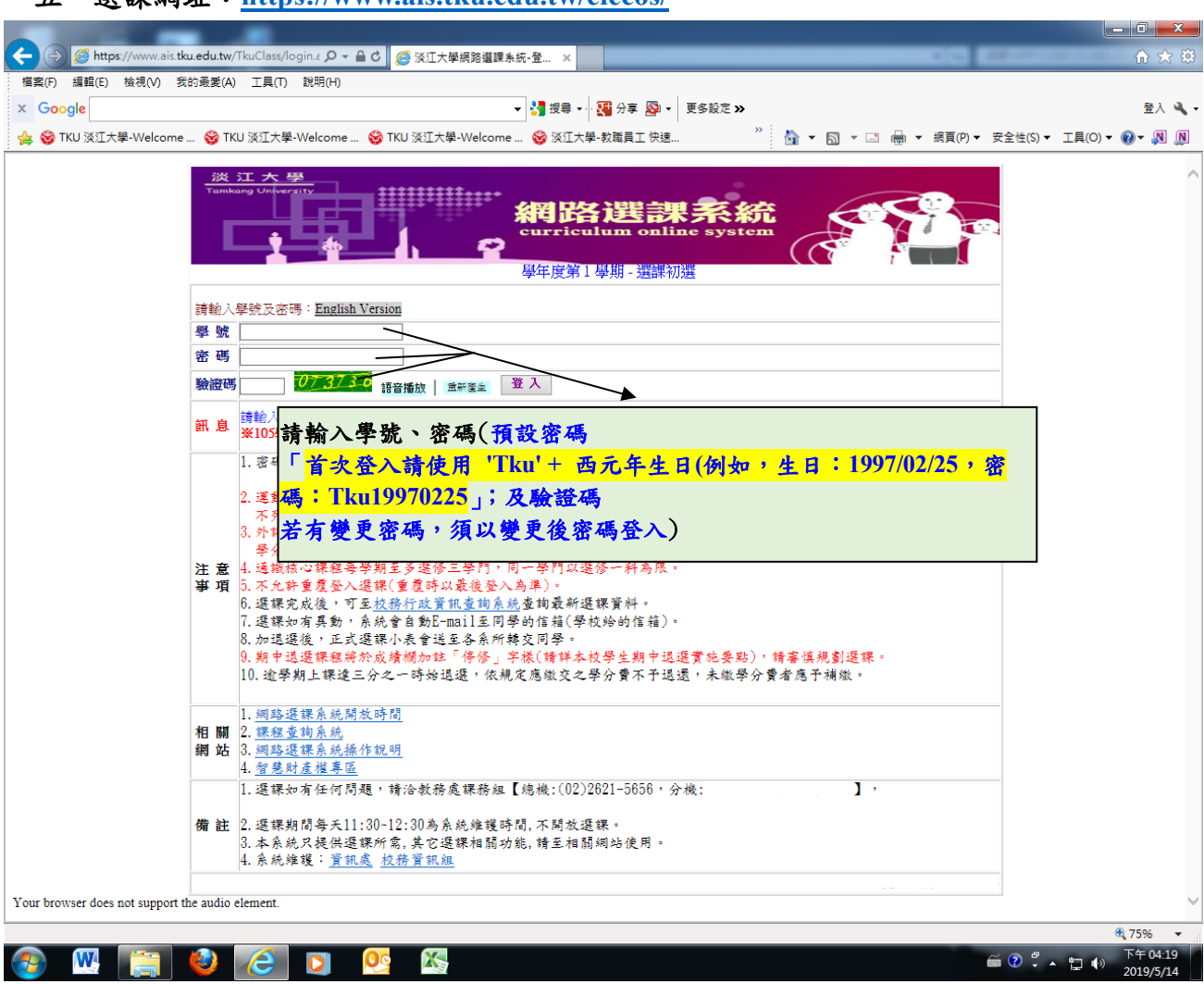

## 五、選課網址:**[https://www.ais.tku.edu.tw/elecos/](http://www.ais.tku.edu.tw/elecos/)**